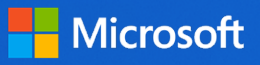

## **Auf einen Blick Lehrkräfte entlasten durch Barrierefreiheit**

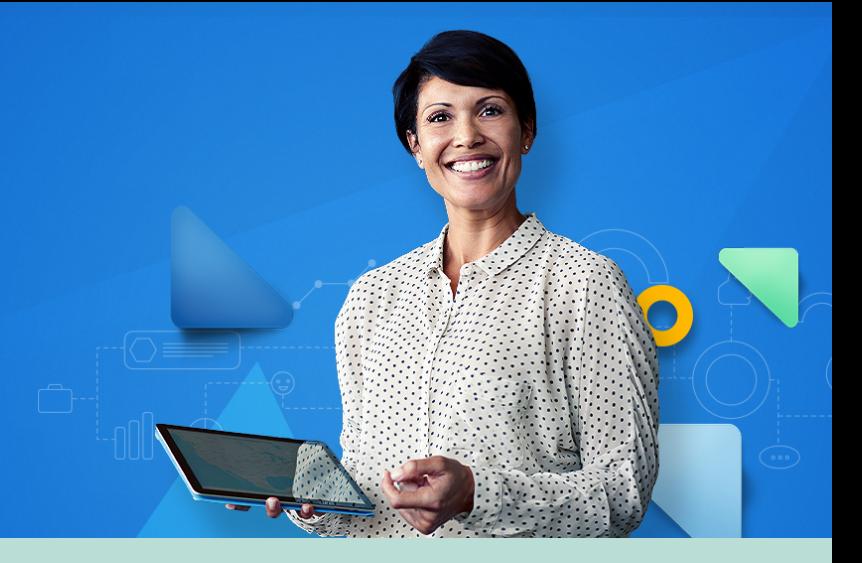

Moderne Technologien helfen Lehrkräften im Schulalltag dabei, Arbeitsabläufe zu beschleunigen und zu erleichtern. So zum Beispiel auch bei der Vor- und Nachbereitung des Unterrichts. Wir zeigen Ihnen die 10 hilfreichsten Microsoft Anwendungen – für Ihre Entlastung im Arbeitsalltag und für Ihre mentale Gesundheit!

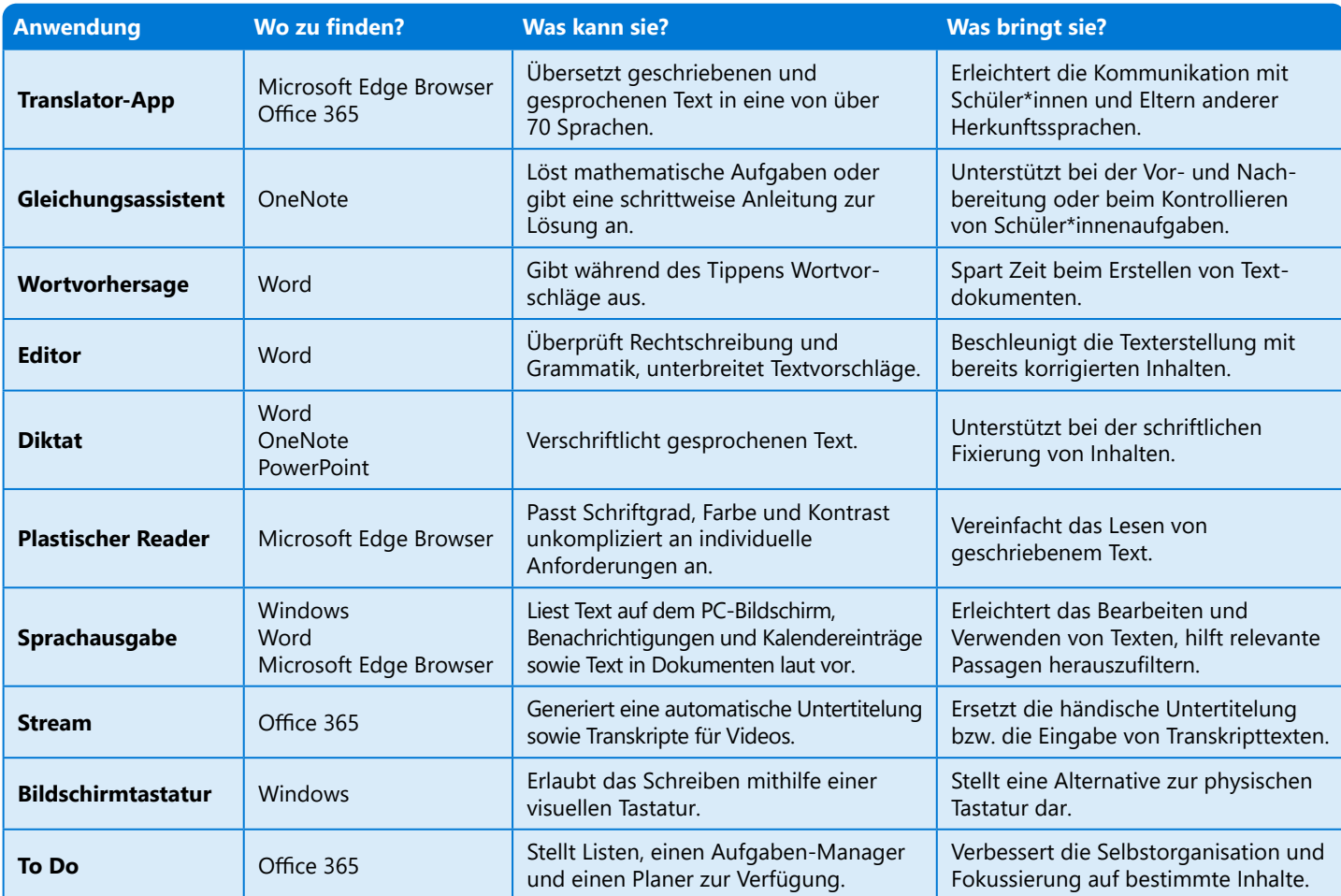

## **Sorgen Sie für Barrierefreiheit an Ihrer Schule und schaffen Sie eine inklusive Lehr- und Lernumgebung!**

Digitale Werkzeuge im schulischen Kontext kommen Lehrkräften, Schüler\*innen und deren Eltern zugute. In unserem Leitfaden ["Digitale Elternarbeit: Einfach und nachhaltig"](https://info.microsoft.com/DE-EDU-CNTNT-FY23-10Oct-06-Digital-work-with-parents-Simple-and-sustainable-SRGCM7911_LP01-Registration---Form-in-Body.html) erfahren Sie, wie sich auch die wichtige Kommunikation mit den Erziehenden effizient und inklusiv gestalten lässt. Sie fühlen sich bei der [Anwendung verschiedener Lösungen noch nicht hundertprozentig fit? Dann profitieren Sie von](https://www.microsoft.com/de-de/webinare/default.aspx?search=%22New+in+EDU%22&filter-audience=Lehrkr%C3%A4fte+%26+Forscher&view=grid&top=12#view) **New in EDU** – unserem monatlichen Live-Format zu allen Neuerungen rund um Microsoft Education!